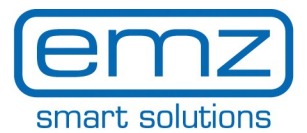

**FR**

## **Boîte "Quick\_Start smart Box" pour le**

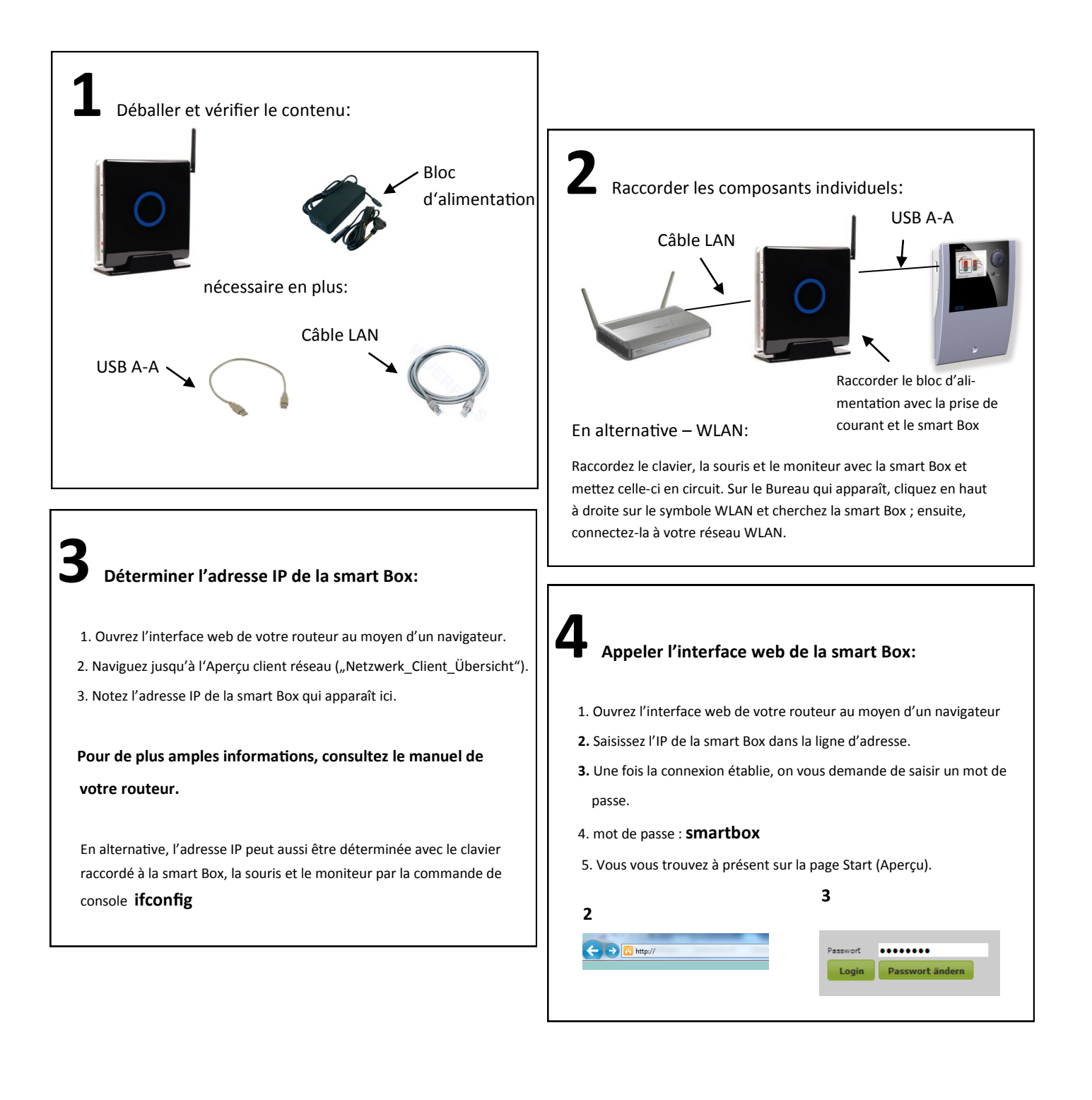

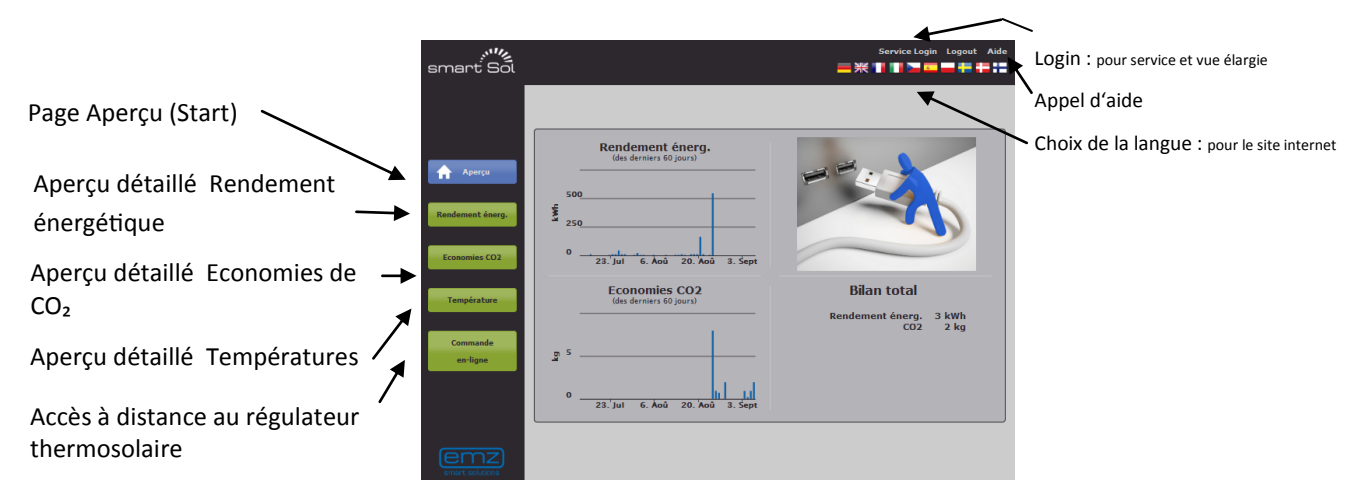

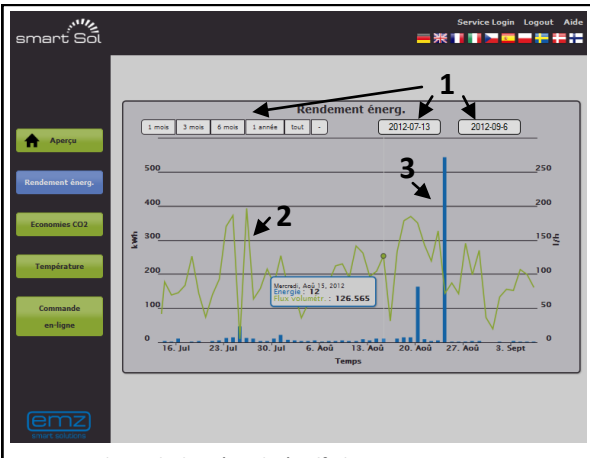

- **1** Choix de la période à afficher
- 2 Graphe vert : indique le débit volume
- **3** Graphe bleu : indique le rendement énergétique

Déplacez le curseur dans le diagramme afin d'afficher des valeurs détaillées. Cliquez de la touche de la souris et laissez-la enfoncée pour « ouvrir » une zone « zoom ».

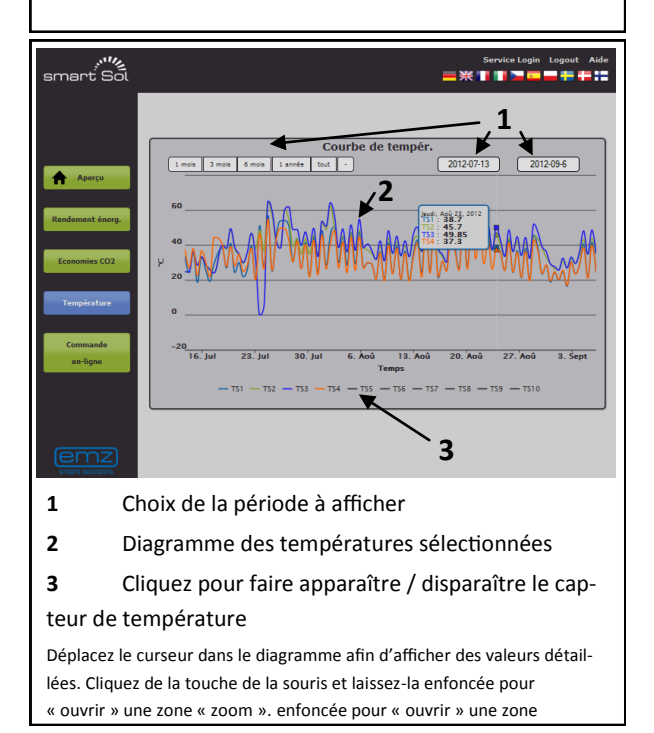

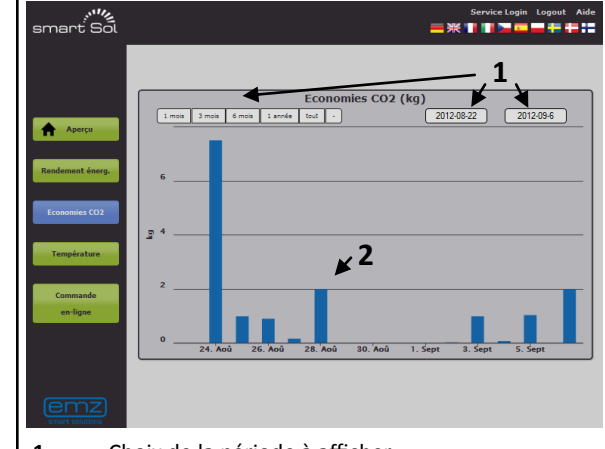

**1** Choix de la période à afficher

**2** Graphe bleu : indique les économies de CO₂

Déplacez le curseur dans le diagramme afin d'afficher des valeurs détaillées. Cliquez de la touche de la souris et laissez-la enfoncée pour « ouvrir » une zone « zoom ».

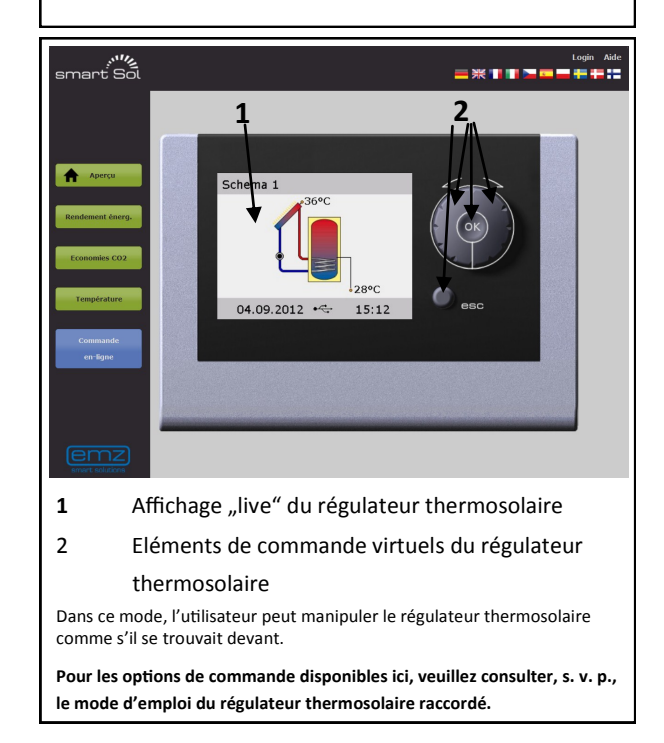

smart solutions

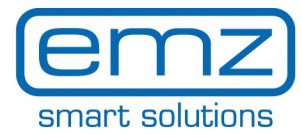

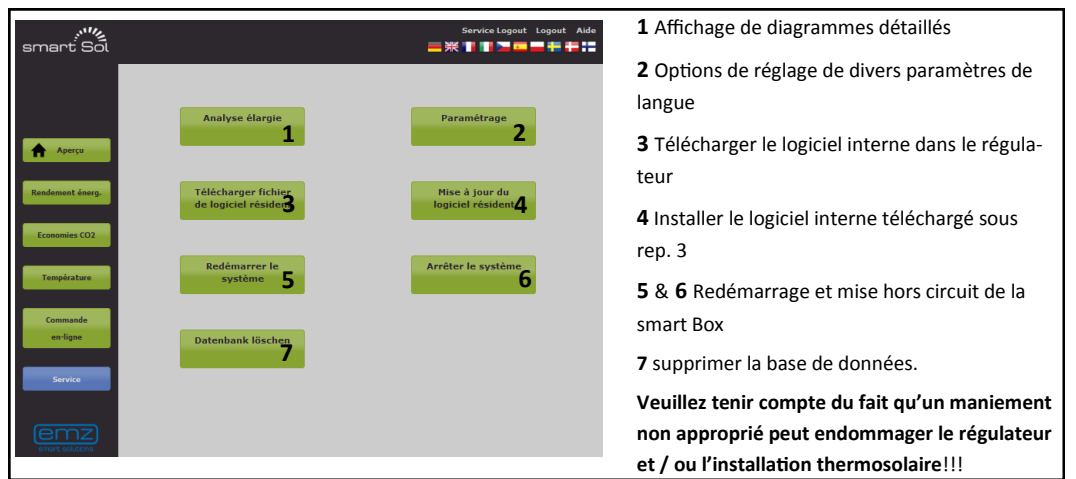